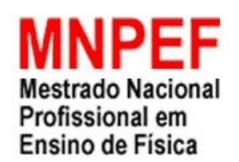

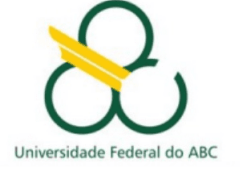

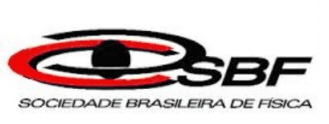

## **PRODUTO EDUCACIONAL Física de Partículas no Ensino Médio: uma proposta experimental sobre partículas elementares e radiação cósmica.**

Francisco Flavio Ribeiro Viana

Orientador: Prof. Dr. Célio Adrega de Moura Junior

Santo André Março de 2020

# Lista de ilustrações

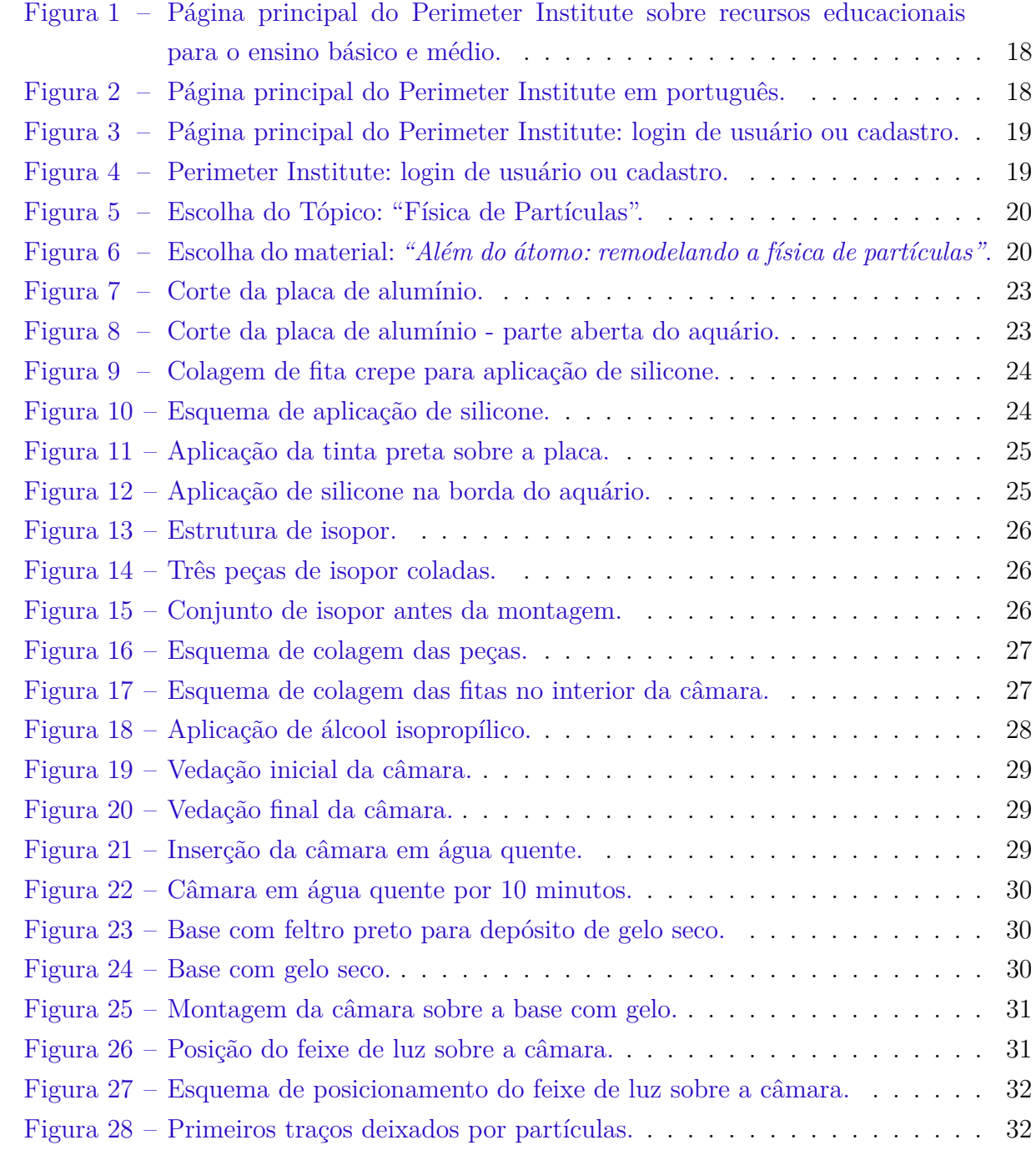

## Lista de tabelas

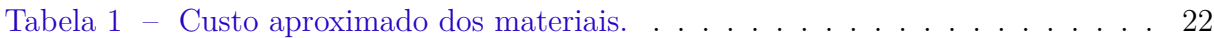

# Lista de abreviaturas e siglas

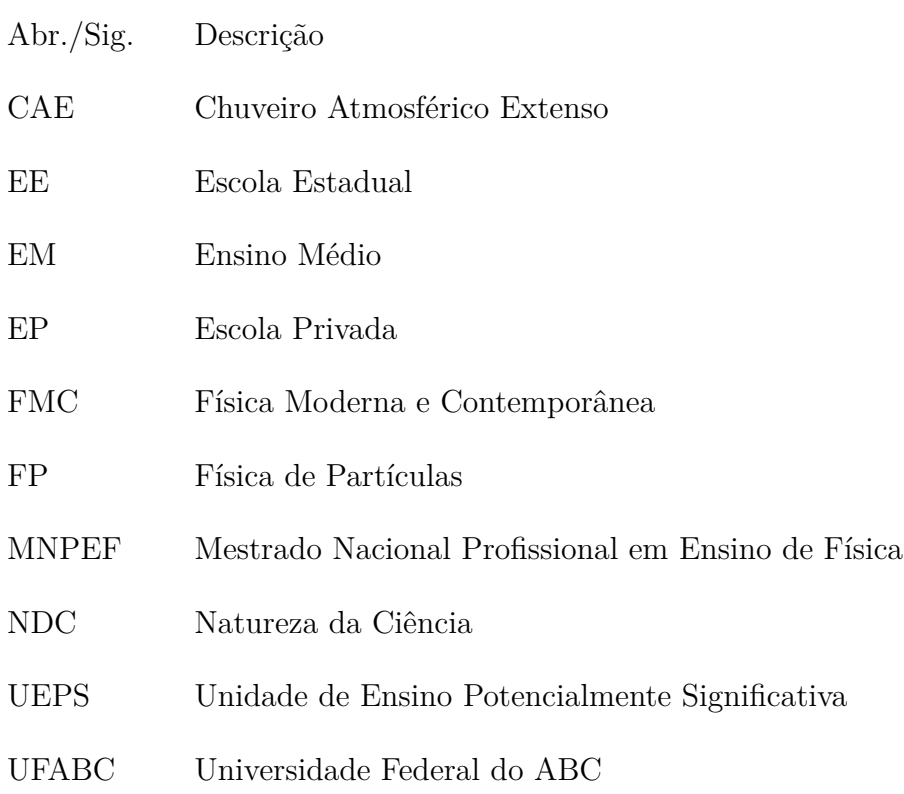

# Lista de símbolos

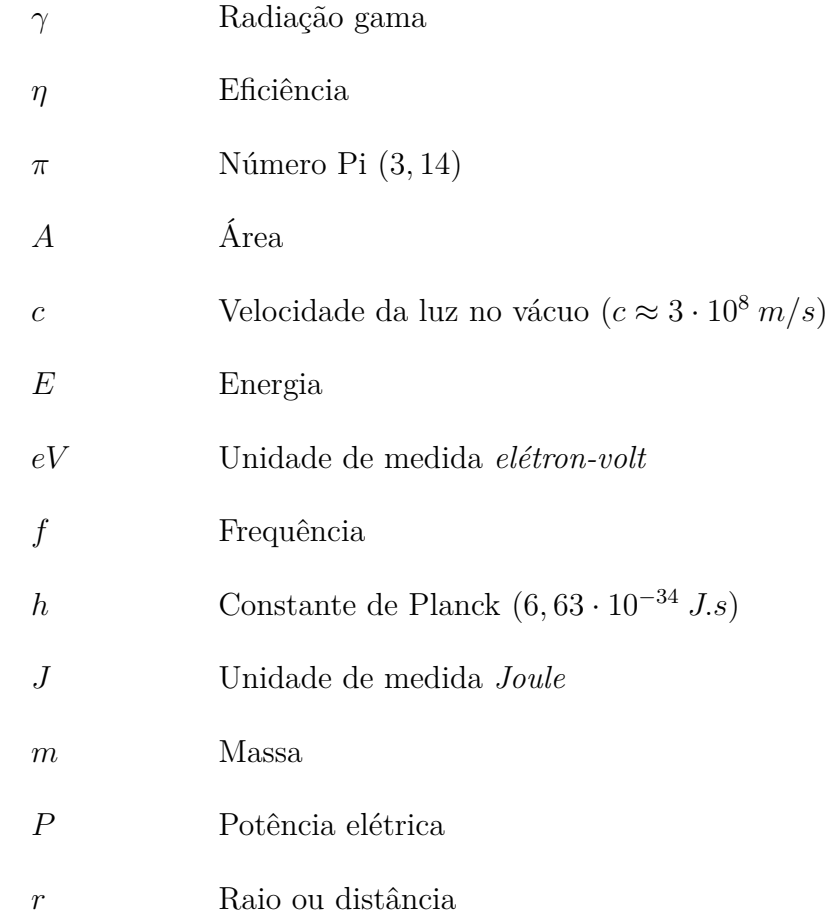

## Sumário

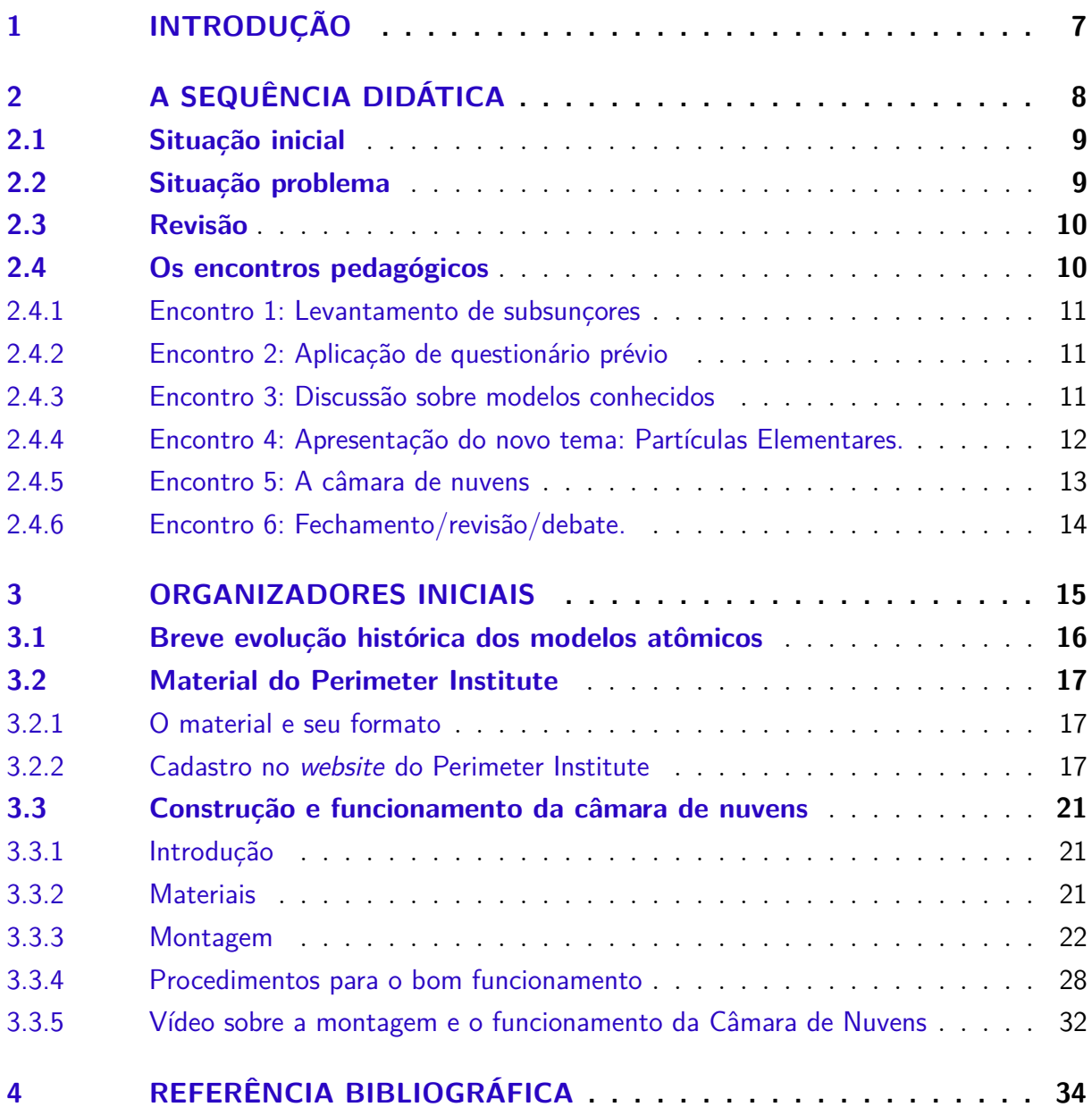

## <span id="page-6-0"></span>1 INTRODUÇÃO

 $Prezado(a)$  professor(a),

É com enorme satisfação e orgulho que este material é apresentado! É o fruto de um trabalho que durou quase três anos. O principal objetivo é proporcionar as condições metodológicas, técnicas e pedagógicas para que esta Unidade de Ensino Potencialmente Significativa (UEPS) seja implementada em turmas de Ensino Médio.

O tema desta unidade de ensino trata de tópicos de Física Moderna e Contemporânea (FMC), especificamente a Física de Partículas. O escopo teórico apresentado no presente material está ancorado nas ideias de David Ausubel e Paulo Freire e mediadas pelas inserções e estudos do Professor Marco Antonio Moreira sobre aprendizagem significativa e sua implementação em ambiente escolar.

O material é parte integrante da Dissertação de Mestrado em Ensino de Física, no Programa de Pós-Graduação da Universidade Federal do ABC (UFABC) em parceria com a Sociedade Brasileira de Física (SBF) no programa de Mestrado Nacional Profissional em Ensino de Física (MNPEF) e oferece as condições para o planejamento e a implementação desta unidade de Ensino. Aborda as condições prévias, os materiais e as metodologias. Também apresenta todos os detalhes para a construção e o bom funcionamento de uma Câmara de Nuvens de baixo custo para a visualização das manifestações de partículas elementares provenientes de Raios Cósmicos.

Pretende-se com isso contribuir para a implementação de temas contemporâneos da Física e de novas metodologias. Espera-se também propor uma livre troca de ideias e práticas educacionais que possam fomentar a autonomia de nossos educandos através da postura científica.

Aguardamos os contatos e retornos sobre a inserção de nosso trabalho em vosso ambiente escolar,

Atenciosamente:

Professor Francisco Flavio Ribeiro Viana professorfranciscoviana@gmail.com

Prof. Dr. Célio Adrega de Moura Junior celio.moura@ufabc.edu.br

# <span id="page-7-0"></span>2 A SEQUÊNCIA DIDÁTICA

Existem muitos trabalhos que destacam a importância dos estudos sobre a estrutura da matéria, suas transformações e implicações, seja para a ciência pura, para o desenvolvimento tecnológico ou filosófico. Um tema com tão grande importância educacional, deve compor quaisquer currículos e figura entre as principais competências específicas, como aponta a nova BNCC (BRASIL, 2017):

> Dessa maneira, podem mobilizar estudos referentes a: estrutura da matéria; transformações químicas; leis ponderais; cálculo estequiométrico; princípios da conservação da energia e da quantidade de movimento; ciclo da água; leis da termodinâmica; cinética e equilíbrio químicos; fusão e fissão nucleares; espectro eletromagnético; efeitos biológicos das radiações ionizantes; mutação; poluição; ciclos biogeoquímicos; desmatamento; camada de ozônio e efeito estufa; entre outros. (BRASIL, 2017, p. 540).

Se considerarmos a contemporaneidade dos tópicos, somos frequentemente questionados por nossos estudantes sobre os aceleradores de partículas e suas aplicações. Da mesma maneira, tem-se maior acesso às informações sobre a física de fronteira, o que, por si, constitui elemento motivador para que a juventude se interesse mais por Ciência.

Nem sempre possuem interesse por Física Clássica, mas podem desenvolver o interesse por Física em geral se puderem desfrutar de situações pedagógicas que os aproximem desse ambiente. Temos uma oportunidade de discutir aspectos relacionados à construção do conhecimento, assim como a natureza da Ciência, como aponta Brockington *et al*. (BROCKINGTON *et al.*, 2017):

> Eventos como esses são difíceis de acontecer, demorando décadas para surgirem, e, por isso, devem ser explorados ao máximo na sala de aula, contribuindo para a educação científica e a compreensão do caráter humano da Ciência. (BROCKINGTON *et al.*, 2017, p. 29).

A seguir temos uma sequência estrutural para a aplicação do produto educacional. Esta sequência está embasada em sequências de ações para estruturar uma Unidade de Ensino Potencialmente Significativa (UEPS), conforme as propostas de M. A. Moreira (MOREIRA, 2012b).

Lembrando que a aprendizagem que se pretende significativa deve apresentar dois pontos fundamentais:

∙ O material de aprendizagem deve ser potencialmente significativo;

∙ A(o) estudante deve ter predisposição para aprender.

São pontos que merecem atenção.

O primeiro não trata de material que seja *pirotécnico*, no sentido caricato do termo, mas sim, de um conjunto de propostas que permita a conexão significativa entre a estrutura cognitiva (subsunçor) e os novos conceitos.

O segundo não trata de motivação, embora esta possa ajudar no processo. Trata da condição real de conexão entre os conceitos atuais e os novos, por isso o levantamento prévio será tão importante.

Caso julgue necessário, de acordo com a turma em que deseja aplicar, serão necessárias modificações sobre a forma como apresentará os tópicos. A sequência foi pensada para conter seis *encontros pedagógicos*. Os encontros pedagógicos podem ser presenciais em sala de aula ou em atividades direcionadas com uso de internet, nas quais as (os) estudantes realizam pesquisas ou interagem com os materiais potencialmente significativos, como vídeos, questionários (on-line ou impressos) e infográficos.

### <span id="page-8-0"></span>2.1 Situação inicial

Deve-se realizar um levantamento, por meio de uma conversa orientada, sobre o que as(os) estudantes entendem por estrutura da matéria. É fundamental que as(os) estudantes possam apresentar seus pontos de vistas, será determinante para que você possa encaminhar o trabalho de forma potencialmente significativa. No *Apêndice (A)* há um modelo de questionário (*pré-questionário inicial*) que pode ser aplicado. Este questionário foi o resultado de um questionário inicial que teve por objetivo levantar outras impressões para a Dissertação de Mestrado, que envolveu também a percepção/envolvimento com ciências. Caso julgue interessante para o seu trabalho comece pela questão três (3) do pré-questionário inicial.

## <span id="page-8-1"></span>2.2 Situação problema

Com os vídeos e infográficos, que serão apresentados, espera-se que as(os) estudantes recordem conceitos básicos, por exemplo, o fato de o elétron ocupar determinadas regiões estáveis nos átomos. É importante apresentar aqui uma noção sobre interações elétricas. Assim as (os) estudantes poderão reforçar o conceito de repulsão elétrica, necessário para a discussão da situação problema. Esses materiais (vídeos e infográfico) serão apresentados em sequência.

Sabe-se que o núcleo atômico é composto por prótons e nêutrons. Também sabemos que cargas elétricas de mesmo sinal se repelem. Por que os prótons, portadores de carga elétrica positiva, permanecem no núcleo?

Apresentar a discussão que evidencia que este modelo possui incoerências com existência apenas das interações que conhecemos (gravitacional e eletromagnética) que por isso deve haver algo mais completo, com melhores respostas. É momento de apresentar o vídeo do Perimeter Institute (Canadá) sobre partículas elementares, consequentemente o modelo padrão.

## <span id="page-9-0"></span>2.3 Revisão

Muitas são as formas de realizarmos revisões de conteúdos. De maneira geral ficam as perguntas:

- ∙ Revisar para aprender?
- ∙ Revisar para que possam ser avaliados?

Neste trabalho escolhemos o primeiro caminho. Todos, enquanto professores, sabemos que o segundo caminho é o mais fácil. O aprendizado, ou pseudo aprendizado, fica vinculado à nota. Justamente por isso, e por nossa humilde experiência enquanto docentes, optamos por uma atividade que se pretende, com extrema sinceridade, ser significativa. Então, partindo de conceitos ancorados nas ideias, principalmente, de David Ausubel e Paulo Freire, entre tantos outros, a nossa revisão de conteúdos será em forma de discussão de impressões e validação do percurso, ou seja, o que as (os) estudantes aprenderam com a totalidade da atividade, sendo o conteúdo específico uma porta para a adoção de uma postura mais investigativa. Isto não descarta nosso levantamento sobre o que se aprende sobre Física de Partículas.

## <span id="page-9-1"></span>2.4 Os encontros pedagógicos

A sequência foi idealizada para um período de quatro a oito horas-aulas. Abaixo está uma sugestão de aplicação considerando *Encontros* pedagógicos que podem, ou não, coincidir com o intervalo de tempo de uma hora-aula.

Este material pode ser lido por momentos, ou seja, de acordo com seu avanço no cronograma de aplicações. Você pode reservar o conjunto de seis momentos, ou, caso trabalhe com um curso extra, em encontros semanais. Abaixo estão os detalhes de cada momento.

#### <span id="page-10-0"></span>2.4.1 Encontro 1: Levantamento de subsunçores

Considerando que os grupos serão formados por alunos do Ensino Médio e que já tiveram algum contato com modelos atômicos, apresenta-se inicialmente o assunto que será discutido, no caso, Partículas Elementares, de maneira ampla, ou seja, apenas para que saibam qual será o tema trabalhado.

Este primeiro contato deve ser facilitador. Assim, apresentar questões históricas que nos acompanham desde os primórdios da existência humana pode ser um ótimo caminho. Por exemplo: do que somos feitos? Do que tudo é feito? Quais são os constituintes elementares da matéria? Isso encaminhará a discussão inicial. Este primeiro momento deve ser presencial e ocupa uma aula na escola. Nos últimos minutos da aula você pode colher as impressões e concepções sobre a matéria em forma de respostas abertas ou por representações gráficas.

#### <span id="page-10-1"></span>2.4.2 Encontro 2: Aplicação de questionário prévio

Aplica-se o *Questionário 1* presente nos apêndices deste material. Na parte do texto com subtítulo (*Situação inicial*) há uma orientação sobre como o questionário pode ser aplicado. Este momento pode ser feito em sala de aula ou em ambiente virtual no qual as (os) estudantes realizam em espaço diferente da escola. Este momento deve ser coerente com as realidades educacionais de sua escola. Assim, em alguns casos, pode ser mais interessante a impressão do questionário e a aplicação em sala de aula. Neste último caso pode ser interessante uma discussão como fechamento de atividade e apresentação de dúvidas.

#### <span id="page-10-2"></span>2.4.3 Encontro 3: Discussão sobre modelos conhecidos

Neste momento apresenta-se a aula sobre os modelos atômicos e como perceber manifestações do mundo microscópico. Neste encontro, que pode ser presencial ou em forma de aula invertida as (os) estudantes retomam os conceitos prévios que provavelmente foram tratados em aulas de Química, sobre os modelos atômicos e as manifestações macroscópicas que podem ser percebidas pautadas nesses modelos. Não vemos a estrutura atômica diretamente. Neste momento você pode usar o material de apoio no qual é apresentado uma evolução histórica até o átomo de Bohr ou, caso opte pela sala de aula invertida a sequência de dois vídeos da Coordenação Central de Educação a Distância (CCEAD-PUC-RJ), da Pontifícia Universidade Católica do Rio de Janeiro e um infográfico que julgue adequado à sua realidade, abaixo fica uma sugestão:

∙ Vídeo 1: (Tudo se Transforma, História da Química, História dos Modelos Atômicos), (TUDO, 2012a).

∙ Vídeo 2: (Tudo se Transforma, Estrutura Atômica, Exergando o Invisível), (TUDO, 2012b).

Por fim, é fundamental para este momento, que seja apresentada a linha do tempo com a evolução dos modelos, destacando as falhas de cada modelo. Abaixo uma linha do tempo com os pontos coerentes e com as falhas de cada modelo: Infográfico:

∙ Infográfico: (The History of the Atom – Theories and Models), (COMPOUND, 2016).

É interessante reservar um pequeno intervalo de tempo para eventuais dúvidas ou questionamentos. É recomendado também que as (os) estudantes produzam um resumo sobre suas impressões, ou reforços, sobre as concepções sobre a estrutura da matéria até o presente momento.

#### <span id="page-11-0"></span>2.4.4 Encontro 4: Apresentação do novo tema: Partículas Elementares.

Neste momento pedagógico temos um espaço para fomentarmos alguns organizadores prévios, no caso, as interações entre portadores de cargas elétricas. Caso disponha de maior número de aulas você poderá aqui apresentar as interações percebidas em nosso cotidiano: gravitacional e eletromagnética. Em seguida faça a apresentação da vídeo-aula sobre o processo de eletrização por indução, ou, caso esteja trabalhando com sala de aula invertida indique o portal de videoaulas da Universidade de São Paulo (e-Aulas da USP). A aula mencionada está no link abaixo:

∙ Vídeo 3: (Eletromagnetismo - Tema 1 - Carga elétrica e Spin - Experimento 5: Eletrização por contato), (ELETROMAGNETISMO, 2018).

Agora, com esses organizadores prévios você pode apresentar uma situação problema iniciada com a seguinte questão:

∙ Sabemos que o núcleo atômico é composto por prótons e nêutrons. Também sabemos que cargas elétricas de mesmo sinal se repelem. Por que os prótons, portadores de carga elétrica positiva, permanecem no núcleo?

Neste momento solicite aos estudantes que criem um modelo que possa explicar este fato. Aponte que um determinado modelo começa a se tornar frágil quando questões deste tipo são apresentadas. É um ótimo momento para evidenciar que a ciência é uma atividade humana e passível de falhas experimentais e epistemológicas. Em sequência apresente o vídeo que é integrante do material do Perimeter Institute (Canadá) no qual é feita uma

apresentação bastante acessível do Modelo Padrão e indique o vídeo do Fermilab sobre o experimento com raios cósmicos em câmara de nuvens. Esta é a ponte para o próximo momento que é a aula experimental. Também neste momento é possível apresentar um vídeo introdutório sobre o experimento, abaixo fica a sugestão de vídeo:

∙ Vídeo 4: (How to Reveal Subatomic Particles at Home | NOVA), (HOW, 2015).

*Observação: Nos apêndices está o tutorial para acessar o site do Perimeter Institute, realizar o cadastro, baixar os materiais completos com outras possibilidades de aplicações. O site é educacional e gratuito com tradução direta para o português.*

#### <span id="page-12-0"></span>2.4.5 Encontro 5: A câmara de nuvens

Este momento requer um cuidado extra, pois se trata da prática experimental. É fundamental que você siga os seguintes passos:

- ∙ Realmente reserve um tempo antes da aula para deixar todos os detalhes alinhados.
- ∙ Reserve um material extra, no caso, gelo seco e o álcool isopropílico.
- ∙ A percepção dos traços ao sensibilizarem as nuvens na câmara é bastante sutil. Portanto, diferentemente daquilo que é apresentado na internet a visualização não é instantânea, demora aproximadamente 30 minutos para a percepção adequada dos primeiros traços.
- ∙ Organize em seu ambiente escolar uma aula dupla, converse com seus colegas professores e/ou coordenadores a possibilidade de troca de aulas, se possível junte duas turmas, isso lhe trará grandes benefícios para a organização do experimento.
- ∙ Realize o experimento com antecedência em sua casa, ou mesmo na escola, caso seja possível. Não se preocupe tanto caso o experimento não funcione adequadamente, mesmo assim será possível um fechamento de conteúdo sobre os erros e acertos, assim como, a discussão sobre o papel do erro na evolução das ciências.
- ∙ Por favor, siga os procedimentos sobre a montagem e funcionamento da câmara no apêndice deste trabalho, há também um vídeo disponibilizado no *YouTube* sobre a montagem caso julgue necessário.
- ∙ Sempre a apresente aos estudantes que o que percebem (traços) são manifestações de partículas elementares, ou seja, que o estudo trata de uma percepção indireta que está pautada em um teoria que aponta a existência das partículas em estudo.
- ∙ Bom trabalho e divirta-se! Este é um momento muito bacana! Quero dizer frutífero para a construção do conhecimento!

#### <span id="page-13-0"></span>2.4.6 Encontro 6: Fechamento/revisão/debate.

Toda atividade educacional carece de um fechamento. Normalmente é chamado de avaliação. A avaliação pode ser de caráter qualitativo, em forma de produção de textos, resumos teóricos, ou uma avaliação mais formal, quantitativa, ou seja, em caráter de perguntas e respostas. Em nossa aplicação consideramos um questionário final, que teve como principal objetivo verificar a sensibilização e o envolvimento com o tema, já que se tratava da implementação de uma UEPS. Desta forma a verificação de pontos fundamentais considerou:

- ∙ A compreensão de que existe um modelo no qual há evidências de partículas elementares, menores e mais numerosas, que as que são geralmente apresentadas nas aulas regulares.
- ∙ Existem outras formas de interações físicas além da gravitacional e da eletromagnética, que estão associadas ao núcleo e aos seus componentes mais elementares.
- ∙ A compreensão da estrutura da matéria é fundamental para a evolução das ciências.
- ∙ Errar é elemento motor das ciências naturais, e condição estruturante para fomentar a argumentação.
- ∙ Experimentar é muito importante.
- ∙ A baixa divulgação sobre os trabalhos de nossos cientistas serve como desestímulo para que nossos jovens não busquem tanto as carreiras das ciências da natureza, como Física, Química e Biologia.

Por fim, nos apêndices, existe um questionário de fechamento para que você possa verificar se seus objetivos foram alcançados. Esperamos sinceramente que este trabalho contribua para que o Ensino de Física possa ser um pouco mais dinâmico e contemporâneo.

Bom trabalho!

## <span id="page-14-0"></span>3 ORGANIZADORES INICIAIS

Os organizadores iniciais para a completa aplicação do produto são compostos por três partes:

- ∙ Breve evolução histórica dos modelos atômicos.
- ∙ Material do Perimeter Institute.
- ∙ Construção e funcionamento da câmara de nuvens.

Os três tópicos estão descritos em sequência para que possam facilitar a aplicação da atividade, mas podem ser executados na ordem em que você julgar adequada. O tópico intitulado *A Física de Partículas* apresenta apenas um texto introdutório e compõe também o corpo da dissertação de mestrado, sendo, um componente que reúne um conjunto de referências bibliográficas muito mais aprofundadas. Seu principal objetivo é proporcionar alguns referenciais históricos para que as (os) estudantes possam perceber a evolução das ideias científicas, que as ciências são construções humanas, que a Física brasileira, mesmo com pouco investimento, desempenha papel de destaque no cenário mundial, e, por fim, apresenta os principais tópicos com partículas diretamente relacionadas com este trabalho. O texto também faz uma pequena introdução ao modelo padrão.

O segundo tópico apresenta os materiais do Perimeter Institute do Canadá. Principalmente a página da instituição voltada aos professores de Física do ensino básico. São apresentadas as formas de cadastro e o ambiente para download no qual faremos o uso de um dos materiais, conhecido como: *Além do átomo: remodelando a física de partículas*, do qual faremos uso do vídeo sobre a evolução dos modelos atômicos e estrutura da matéria.

Por fim é apresentada a sequência de montagem e funcionamento da câmara de nuvens. Com o detalhamento da construção das peças, dos materiais utilizados, da sequência de montagem e o princípio de funcionamento.

Portanto, temos aqui uma sugestão de sequência no molde como foi efetivamente aplicada em três ambientes educacionais. Como a autonomia docente é algo que defendemos, ficam aqui nossas impressões, experiências e votos para que a aplicação desse produto seja enriquecedora para todas (os) envolvidos.

Boas aulas!

### <span id="page-15-0"></span>3.1 Breve evolução histórica dos modelos atômicos

É fundamental para a aplicação da atividade uma introdução ao conceito de modelos atômicos, bem como, um breve discussão sobre a importância da Física de partículas para a compreensão da estrutura da matéria. Esta introdução é coerente com propostas recentes para o ensino de Física, nas quais mostram que a construção de visões sobre a História das Ciências são determinante para a compreensão sobre como a Ciência é construída, como visto nos trabalhos de Forato *et al*. (FORATO *et al.*, 2011).

Para fundamentar esta organização prévia, que pressupõe alguns conceitos básicos sobre a estrutura da matéria, indicamos uma sequência de vídeos curtos que apresentam evoluções dos modelos atômicos. Os vídeos devem ser indicados aos estudantes em forma de pesquisa para casa. Não havendo esta possibilidade sugerimos os dois primeiros vídeos sejam apresentados em ambiente escolar.

Abaixo está a sequência de vídeos:

- ∙ Vídeo 4: (Os 2.400 anos de pesquisa do átomo.), (OS 2.400, 2014).
- ∙ Vídeo 5: (O que é um átomo e como sabemos isso?), (O QUE, 2018).
- ∙ Vídeo 6: (What are atoms made of?), (WHAT, 2019).
- ∙ Vídeo 7: (What's the smallest thing in the universe?), (WHAT'S, 2018).

A apresentação prévia de modelos e suas evoluções pode ser feita por outras formas, como infográficos ou materiais impressos. Nossa proposta de sensibilização científica pretende aproximar as (os) estudantes desses conceitos, portanto o uso de vídeos para a introdução de conceitos científicos se mostra bastante eficiente para a aproximação entre o conteúdo e o público, conforme aponta J. M. Moran (MORAN, 1994):

> Os meios de comunicação, principalmente os áudio-video-gráficos, desenvolvem formas sofisticadas de comunicação sensorial multidimensional, de superposição de linguagens e mensagens, que facilitam a aprendizagem e condicionam outras formas e espaços de comunicação (como o escolar, o familiar, o religioso). (MORAN, 1994, p. 235).

Entendemos que a escolha de outros vídeos para a introdução desses conceitos possa ser feita levando em consideração as diferentes realidades educacionais encontradas em nosso país.

### <span id="page-16-1"></span><span id="page-16-0"></span>3.2 Material do Perimeter Institute

#### 3.2.1 O material e seu formato

O Perimeter Institute, com indicado em seu site, é um centro de excelência em pesquisa científica, treinamento e extensão educacional em Física teórica fundamental. Fundado em 1999 em Waterloo, Ontário, Canadá, sua missão é aprimorar nosso entendimento sobre o universo no nível mais fundamental, estimulando os avanços que podem transformar nosso futuro.

Tive a oportunidade de conhecer o Perimeter Institute ao participar no minicurso "Física de Fronteira para a Sala de Aula" ministrado pelo Instituto Sul-Americano para Pesquisa Fundamental (ICTP-SAIFR) em parceria com o Perimeter Institute for Theoretical Physics (Canadá) e o Instituto Serrapilheira. Neste mini curso tive contato com o material didático desenvolvido pelo Perimeter Institute e também com o projeto apresentado em seu site no qual disponibiliza materiais didáticos de que são pouco trabalhados no Ensino Médio, com a expansão do universo, a matéria escura, as análises espectroscópica de estrelas, e, no objeto desta unidade de ensino: a Física de partículas.

O que me chamou minha atenção, e agradecimento, foi a disposição dos institutos, Perimeter Institute e do Instituto de Física Teórica da Unesp (IFT-UNESP) em oferecer estes cursos para professores do Ensino Médio.

No site do programa professores de todo o mundo podem baixar gratuitamente os materiais de interesse. Aqui apresentaremos os procedimentos para que possamos aplicar esta atividade. Caso julgue necessário você pode substituir por um vídeo que julgar mais adequado. O primeiro passo consiste em acessar o site do programa voltado para professores do Ensino Básico:

[<https://resources.perimeterinstitute.ca/>](https://resources.perimeterinstitute.ca/)

Escolha o idioma e baixe o material em português "Além do átomo: remodelando a física de partículas", que já vem legendado.

#### <span id="page-16-2"></span>3.2.2 Cadastro no website do Perimeter Institute

O primeiro passo consiste em acessar o site do programa voltado para professores do Ensino Básico. A figura (49) ilustra este procedimento.

<span id="page-17-0"></span>Figura 1 – Página principal do Perimeter Institute sobre recursos educacionais para o ensino básico e médio.

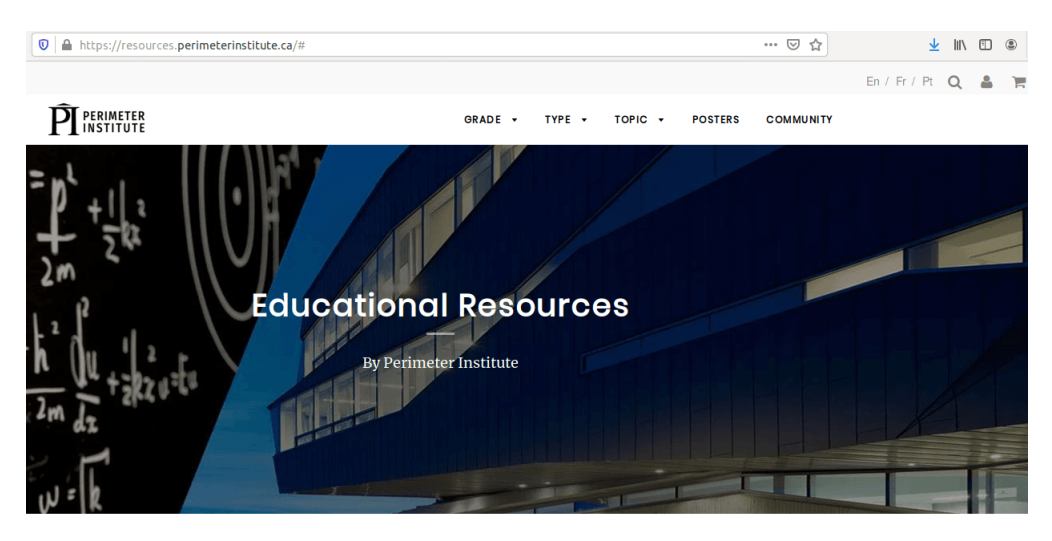

**Free Educational Resources for Teachers** 

Fonte: *print screen* da página (PERIMETER, 2019).

Caso julgue necessário o programa oferece os materiais em três idiomas: Inglês, Francês e Português. Escolha a melhor opção para você. Altere o idioma de acordo com sua preferência (canto superior direito). A figura (50) ilustra este procedimento.

<span id="page-17-1"></span>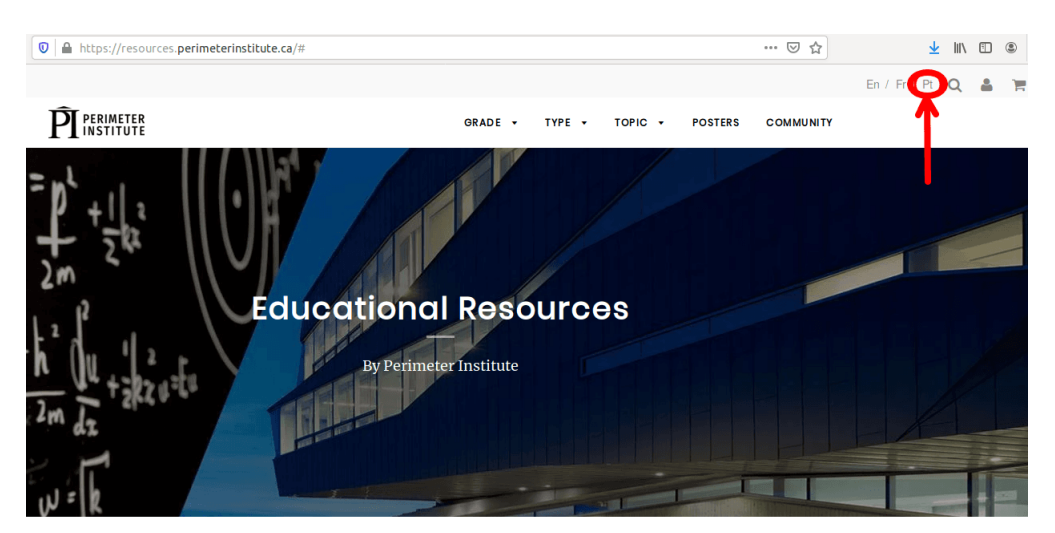

Figura 2 – Página principal do Perimeter Institute em português.

**Free Educational Resources for Teachers** 

Fonte: *print screen* da página (PERIMETER, 2019).

Entre na área de cadastro no canto superior direito e se inscreva para ter acesso

aos materiais, conforme a figura (51):

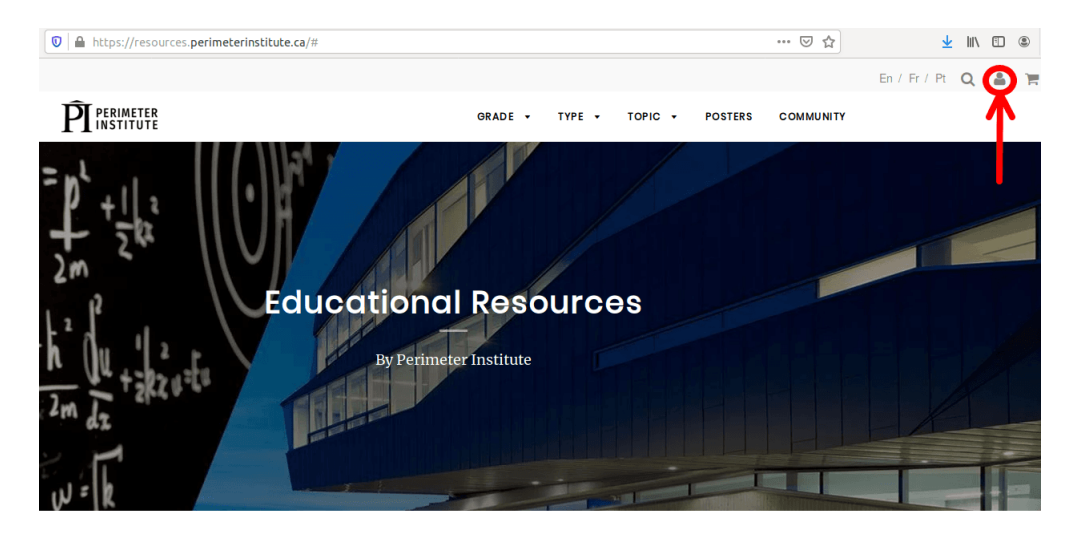

<span id="page-18-0"></span>Figura 3 – Página principal do Perimeter Institute: login de usuário ou cadastro.

**Free Educational Resources for Teachers** 

Fonte: *print screen* da página (PERIMETER, 2019).

Faça o cadastro com um *e-mail* de sua preferência e crie uma senha segura. Não se assuste. O cadastro lembra uma loja virtual, mas os arquivos são todos gratuitos. Depois do cadastro escolha o assunto de interesse na aba *TÓPICO*, no nosso caso será Física de Partículas, como visto nas figuras (52), (53) e (54).

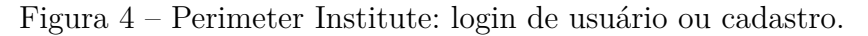

<span id="page-18-1"></span>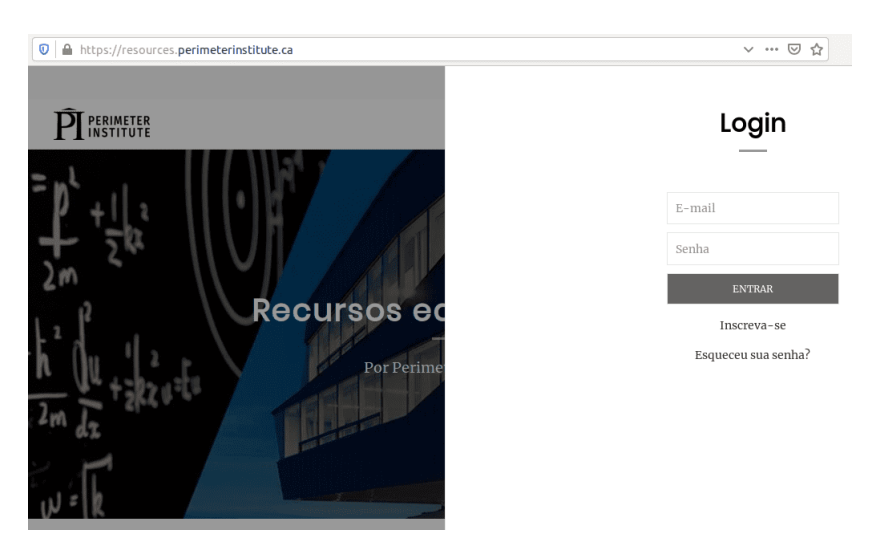

Fonte: *print screen* da página (PERIMETER, 2019).

<span id="page-19-0"></span>Não se esqueça de confirmar o idioma em que deseja o material. Escolha o idioma e baixe o material em português *"Além do átomo: remodelando a física de partículas"*, *que já vem legendado*.

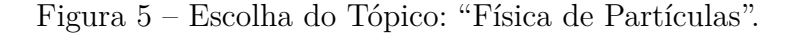

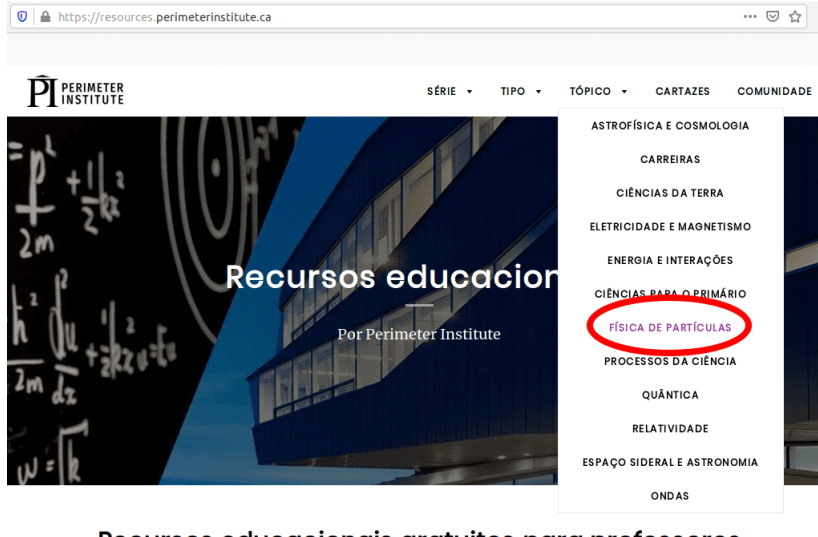

Recursos educacionais gratuitos para professores e professoras.

Fonte: *print screen* da página (PERIMETER, 2019).

<span id="page-19-1"></span>Figura 6 – Escolha do material: *"Além do átomo: remodelando a física de partículas"*.

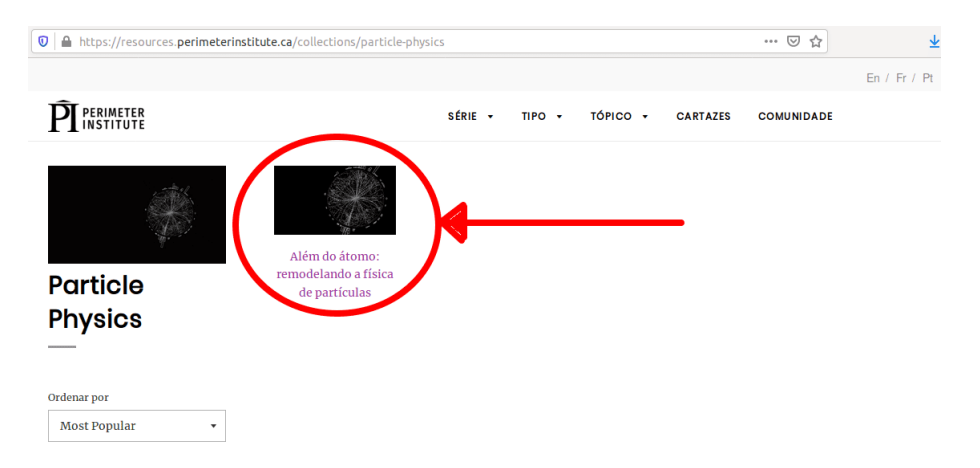

Fonte: *print screen* da página (PERIMETER, 2019).

O arquivo total é grande e virá compactado. Nele estará um único vídeo com o nome de arquivo (*07\_Remodelling\_Particle\_Physics1\_reduzido*) que será utilizado na aplicação da Unidade de Ensino.

### <span id="page-20-0"></span>3.3 Construção e funcionamento da câmara de nuvens

#### <span id="page-20-1"></span>3.3.1 Introdução

Esta é uma das etapas mais delicadas da Unidade de Ensino. Aqui você terá todos os detalhes para a construção da Câmara de Nuvens, seus detalhes para que funcione bem e os procedimentos específicos que não estão claramente disponíveis em materiais na internet.

Por favor, siga com rigor de detalhes os procedimentos para que o funcionamento seja perfeito.

Pode-se afirmar que a câmara de nuvens foi um dos primeiros detectores de partículas elementares. De acordo com a enciclopédia Britânica, a câmara de Wilson (em homenagem ao físico escocês Charles Thomson Rees Wilson) foi desenvolvida entre 1896 e 1912 e consiste em uma câmara na qual se tem vapor supersaturado. No presente trabalho foi utilizado álcool isopropílico (99%). Ao ser atravessado por partículas energéticas o álcool será condensado formando pequenas gotículas nas quais a luz proveniente de uma fonte luminosa (LED do aparelho celular) será refletida, com isso perceberemos um traço característico que evidencia a passagem de alguma partícula, como partículas alfa, beta ou prótons. Neste tipo de câmara o vapor se torna supersaturado devido a baixa temperatura, que é atingida devido ao contato entre a placa metálica e o gelo seco. "A grande distância entre prática e teoria é, muitas vezes, um fator limitante no aprendizado de física", de acordo com C. Laganá (LAGANÁ, 2011, p. 3302 - 1) . Desta forma a construção de experimentos de baixo custo e de simples montagem são fundamentais para a inserção de práticas investigativas no ensino de Ciências.

#### <span id="page-20-2"></span>3.3.2 Materiais

Os materiais abaixo apresentados estão listados levando em consideração que não há nenhum desses materiais na escola, e que portanto, serão adquiridos. Alguns materiais são vendidos por partes menores, como a fita veda-frestas que é vendida por comprimento, assim como o gelo seco e o álcool isopropílico. Desta forma, considerando o custo real do experimento, com o uso de materiais já existentes na escola, como a bacia, o custo aproximado será de R\$ 65,00 e R\$ 85,00.

<span id="page-21-0"></span>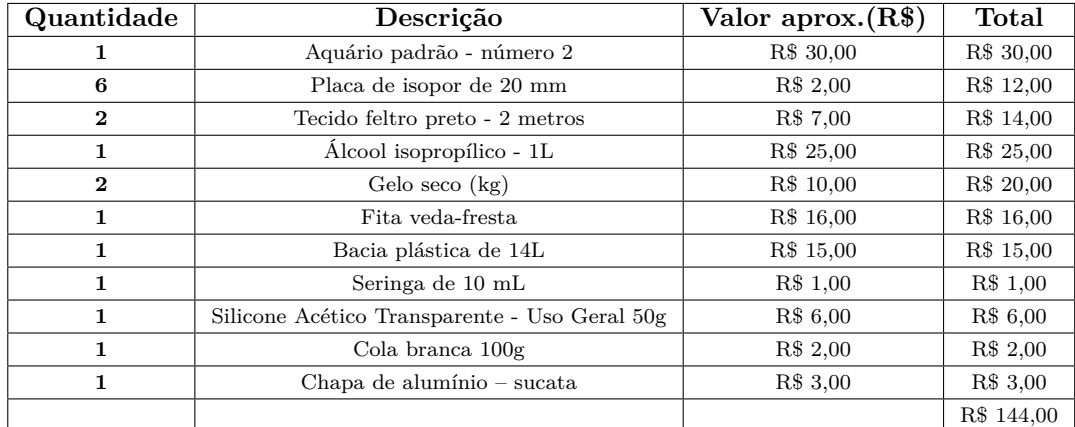

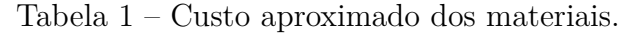

#### <span id="page-21-1"></span>3.3.3 Montagem

Para a construção total da Câmara de Nuvens, além dos materiais listados acima, você usará os seguintes instrumentos:

Régua, lápis, serra de arco, lima, lixa de aço número 100.

É importante dispor de uma mesa na qual você possa dispor o material na ordem indicada e *não se esqueça de usar óculos de segurança e equipamento de proteção individual*.

O primeiro procedimento será o corte da chapa de alumínio:

A dimensão da chapa devem se idêntica à base do aquário. Este é um dos detalhes da montagem. Existem projetos que sugerem entalhes na placa de alumínio. Este projeto aumenta o custo e não garante a vedação que como foi visto é fator determinante para o bom funcionamento da câmara. Caso você não disponha de uma morsa para prender a placa, peça ajuda a um mecânico nas proximidades da escola, o procedimento é bastante rápido(10 minutos no máximo). Nós prendemos a placa na base de uma mesa com "sargentos". Faça o corte com paciência, não tenha pressa neste procedimento. As figuras (55) e (56) indicam o modelo como foram feitos os cortes.

<span id="page-22-0"></span>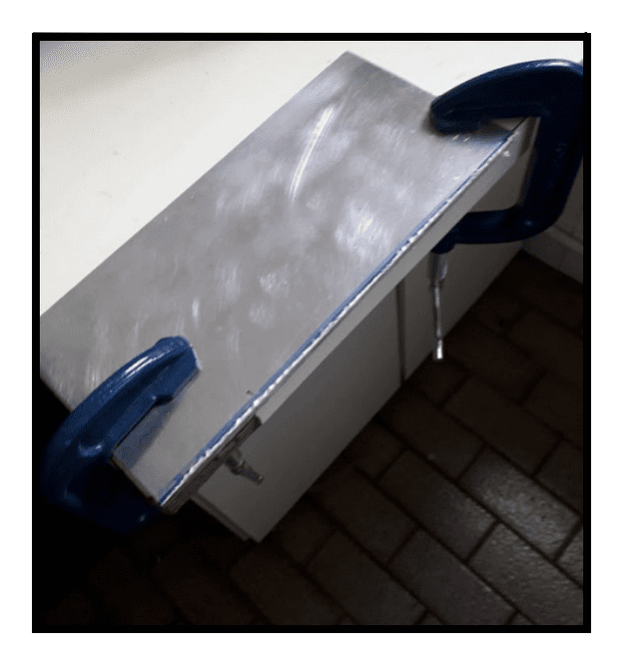

Figura 7 – Corte da placa de alumínio.

Não esqueça de garantir que as dimensões da placa coincidam com a base do aquário. Perceba que consideramos como base a parte aberta do aquário, pois será esta que estará em contato com o gelo seco:

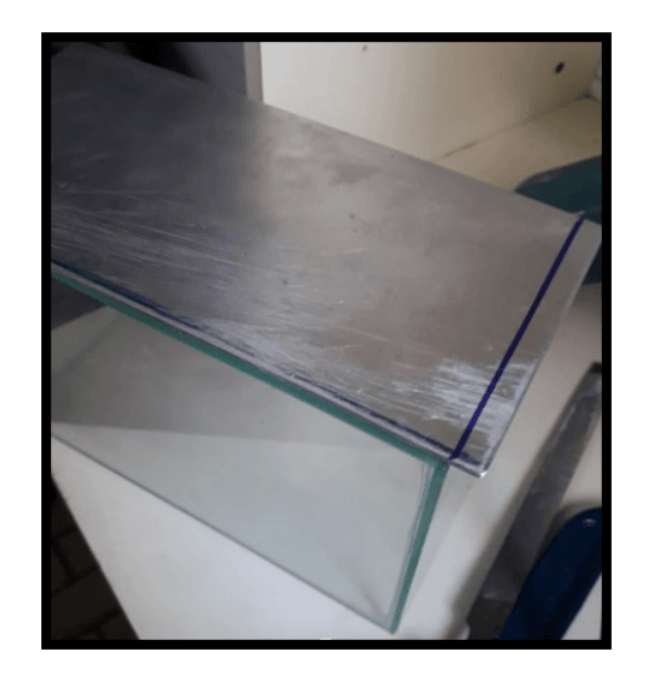

<span id="page-22-1"></span>Figura 8 – Corte da placa de alumínio - parte aberta do aquário.

Após este procedimento lixe com cuidado as faces da placa, retire as rebarbas e dê acabamento com um lixa mais fina.

<span id="page-23-0"></span>Cole uma fita crepe com espaçamento de  $(5 \, mm)$  da borda para que possa aplicar uma camada de aproximadamente  $(1 \, mm)$  de silicone, como indica a figura (57).

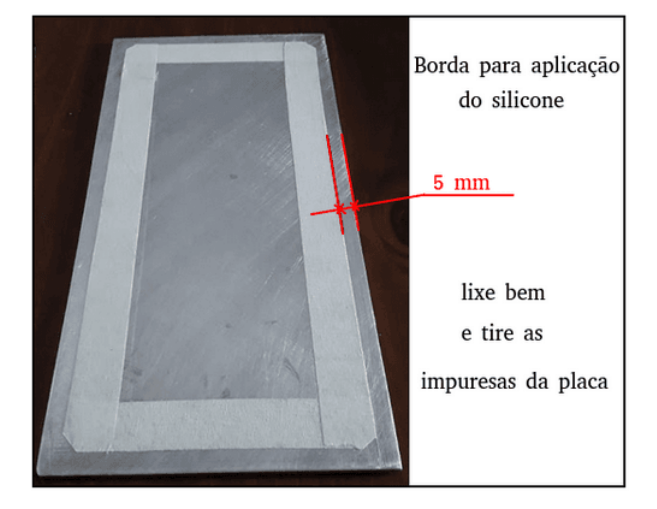

Figura 9 – Colagem de fita crepe para aplicação de silicone.

Este procedimento deve ser feito com cuidado. É ele que garante a vedação.

<span id="page-23-1"></span>Aplique uma camada de silicone na borda de  $(5 \, mm)$ , deixe secar de um dia para o outro. A figura (58) destaca o esquema para a aplicação da camada de silicone.

Figura 10 – Esquema de aplicação de silicone.

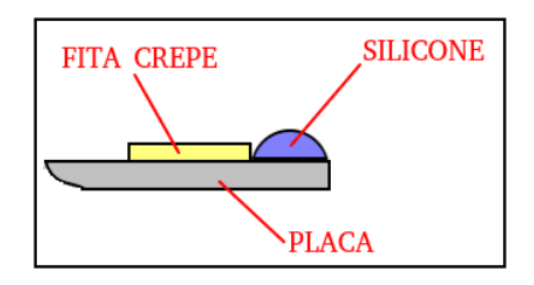

Em seguida pinte com tinta preta, preferencialmente fosca. Coloque uma fita crepe para proteger a camada de silicone, conforme a figura (59).

<span id="page-24-0"></span>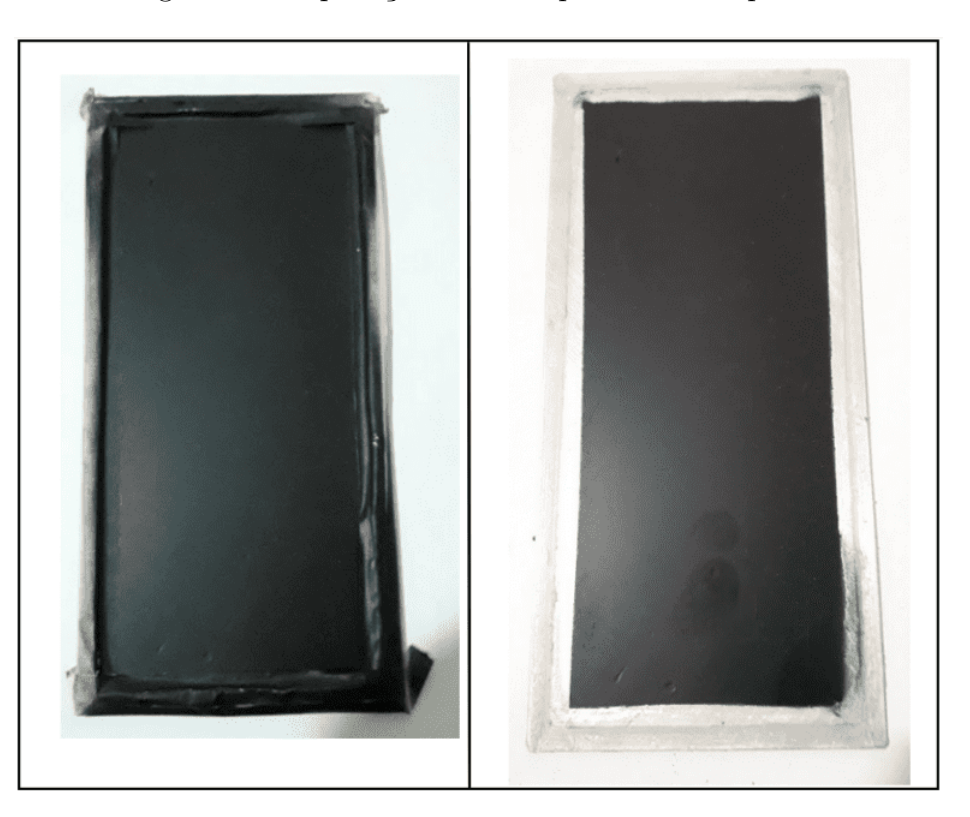

Figura 11 – Aplicação da tinta preta sobre a placa.

<span id="page-24-1"></span>Aplique uma camada de silicone na borda do aquário, este procedimento garante a vedação total do experimento, conforme a figura (60).

Figura 12 – Aplicação de silicone na borda do aquário.

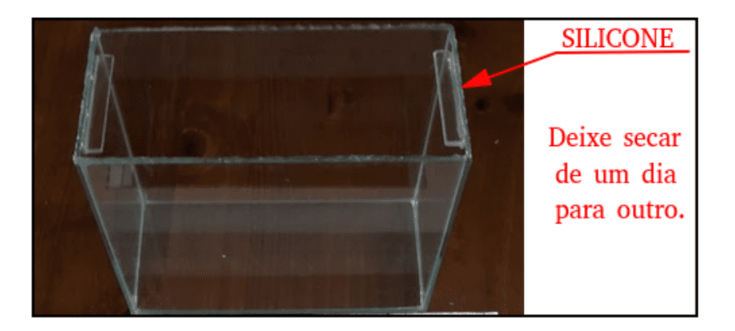

Agora chegou o momento das placas de isopor. Deixe pelo menos  $5 \, \text{cm}$  de borda além da dimensão da placa. As dimensões aproximadas para o retângulo que compõe as placas são:  $(2 \, cm \times 22 \, cm \times 35 \, cm)$ . Serão necessárias três peças com o furo retangular e três peças sem o furo, conforme a figura (61).

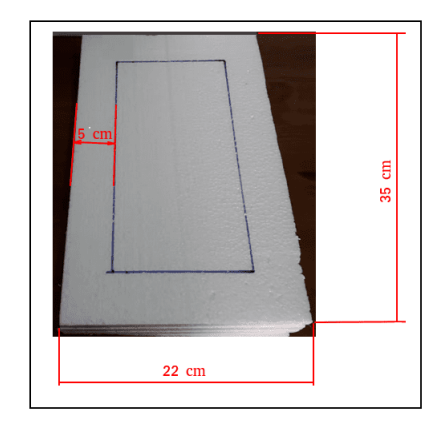

#### <span id="page-25-0"></span>Figura 13 – Estrutura de isopor.

<span id="page-25-1"></span>Cole as três peças e verifique se o aquário se encaixa com pouca folga nesta estrutura, conforme a figura (62).

Figura 14 – Três peças de isopor coladas.

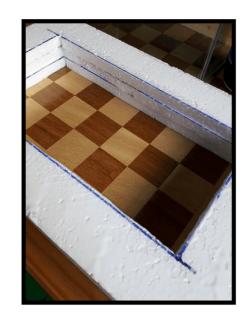

<span id="page-25-2"></span>Na figura (63) temos o conjunto composto por: *Aquário* + *placas vazadas e coladas*(três peças) + *placa de alumínio na dimensão do aquário*.

Figura 15 – Conjunto de isopor antes da montagem.

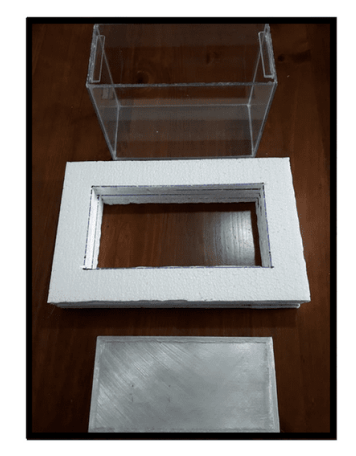

<span id="page-26-0"></span>A colagem das peças deve ser feita com cola branca e demora em torno de três horas. O esquema de montagem está indica na figura (64).

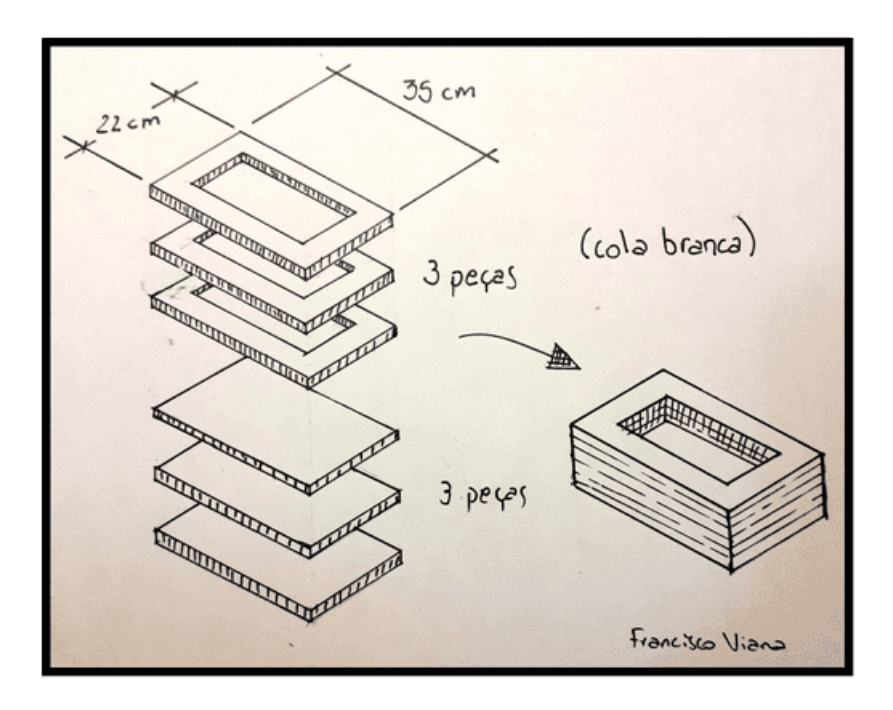

Figura 16 – Esquema de colagem das peças.

Agora, no interior do aquário já é possível colar a fita veda-frestas, conforme a figura  $(65)$ .

Figura 17 – Esquema de colagem das fitas no interior da câmara.

<span id="page-26-1"></span>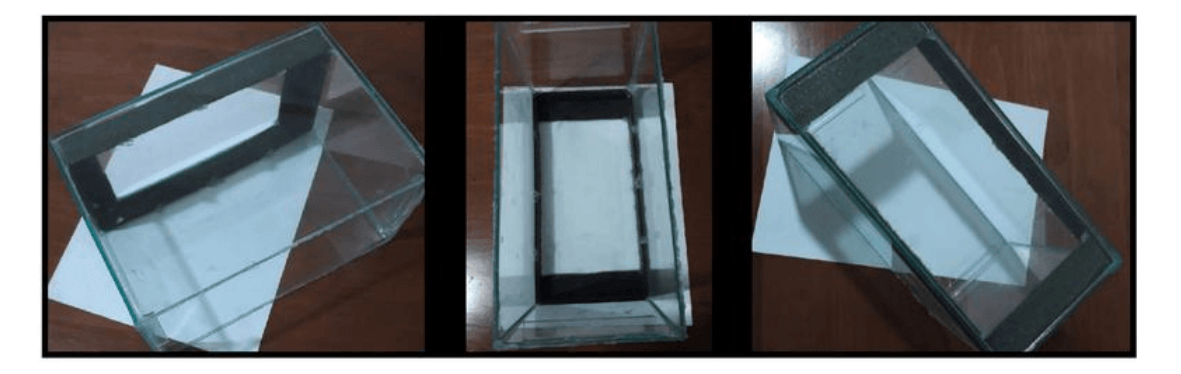

Pronto! Montagem realizada! Se julgar adequado, para intensificar a nuvem cole mais uma tira de *veda-frestas* exatamente no fundo do aquário que será a parte superior do funcionamento.

#### <span id="page-27-1"></span>3.3.4 Procedimentos para o bom funcionamento

O bom funcionamento da câmara de nuvens depende de alguns fatores que demandam cuidado na execução e materiais adequados. O primeiro dos fatores para que a câmara funcione bem consiste em usar uma seringa  $(5 mL)$  preferencialmente com agulha para que o álcool isopropílico seja depositado de maneira pulverizada sobre o feltro colado no interior da câmara. Este procedimento ajuda a evitar que o isopropanol escorra pelas paredes, o que reduz a eficiência com que o vapor será formado no interior da câmara. A aplicação pode ser visualizada pela figura (66).

Figura 18 – Aplicação de álcool isopropílico.

<span id="page-27-0"></span>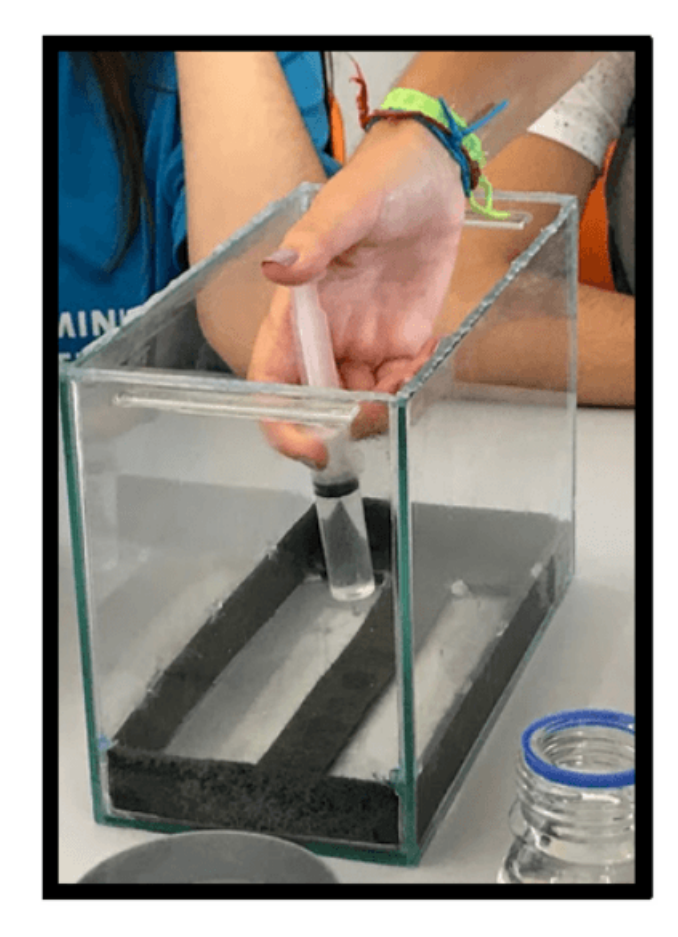

Outro detalhe de fundamental importância é a vedação. Após a aplicação do álcool isopropílico com a seringa, ainda na posição inicial (com o fundo do aquário para baixo) dá-se início ao isolamento da câmara. A vedação foi feita com fita isolante deve ser feita na sequência indicada na foto. Peça ajuda para alguém para pressionar a placa contra a câmara. Coloque inicialmente duas tiras transversais e inicie o processo de vedação. Não economize fita! Você vai perceber que não vale a pena perder o experimento por conta de um rolo de fita isolante. As figuras (67) e (68) indicam a forma como dá-se o processo de vedação.

<span id="page-28-0"></span>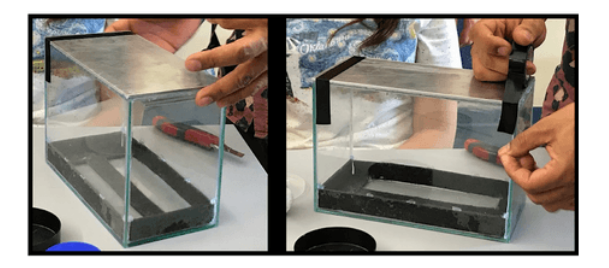

Figura 19 – Vedação inicial da câmara.

<span id="page-28-1"></span>Figura 20 – Vedação final da câmara.

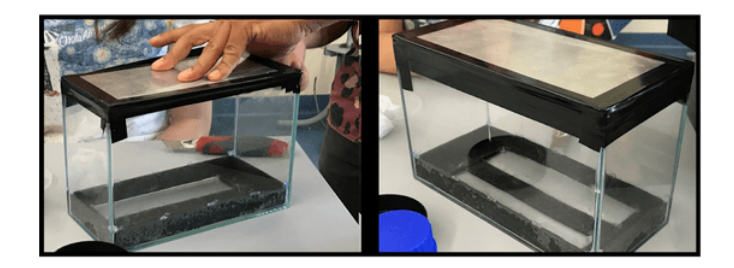

O terceiro detalhe do experimento (que não se encontra nos tutoriais e propostas encontradas na internet) que irá proporcionar um excelente nuvem é a imersão da câmara em um recipiente com água fervente. Reserve uma bacia, ou qualquer outro recipiente, para depositar uma porção de água fervente. Deposite a água e em seguida coloque a câmara com a placa de metal voltada para cima. Deixe a câmara trocar calor por aproximadamente dez minutos. Este procedimento torna mais intenso o processo de vaporização do álcool isopropílico, além de impor maior gradiente de temperatura entre a partes superior e inferior da câmara. As figuras (69) e (70) destacam esse procedimento.

<span id="page-28-2"></span>Figura 21 – Inserção da câmara em água quente.

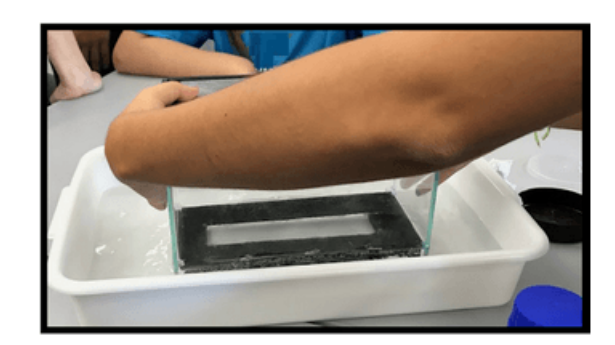

<span id="page-29-0"></span>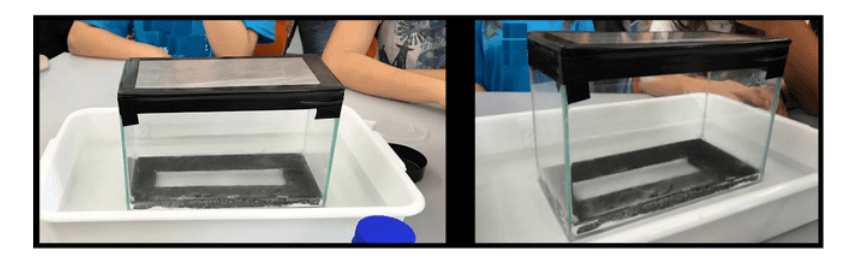

Figura 22 – Câmara em água quente por 10 minutos.

<span id="page-29-1"></span>Enquanto espera para o término do procedimento anterior prepare o dispositivo para receber o gelo seco, cubra com apenas uma parte do feltro preto, conforme a figura (71).

Figura 23 – Base com feltro preto para depósito de gelo seco.

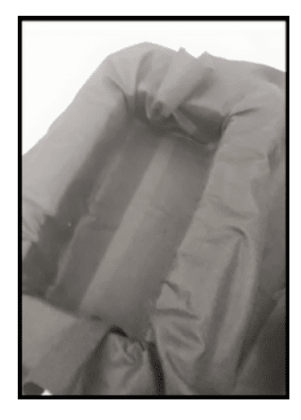

<span id="page-29-2"></span>Reserve uma luva de couro, ou um pegador de madeira, para depositar o gelo seco no espaço e em seguida coloque a câmara em contato como o gelo seco. Espalhe bem o gelo seco pelo espaço, conforme a figura (72).

Figura 24 – Base com gelo seco.

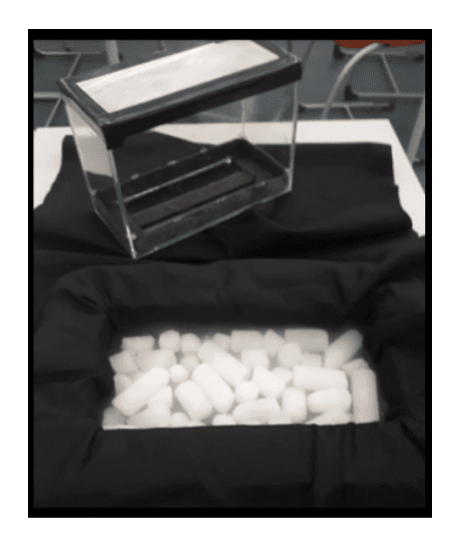

Pressione a câmara contra o gelo seco para intensificar o contato. Por causa da vibração da placa metálica haverá um ruído característico, mantenha pressionada enquanto houver o ruído. Use o pano, ou pedaço de papel, para apoiar, eles servirão como isolante térmicos durante este procedimento, conforme a figura (73).

<span id="page-30-0"></span>Figura 25 – Montagem da câmara sobre a base com gelo.

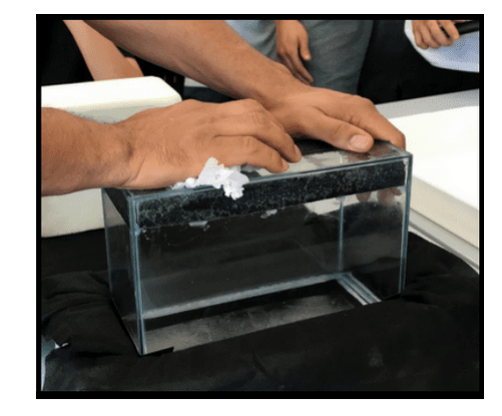

Após este procedimento acenda a lanterna de um aparelho celular e apague as luzes da sala de aula. A base de isopor na qual foi encaixada a câmara servirá de apoio para o aparelho. Certifique-se de que o aparelho fica em posição inclinada para que o cone de luz proveniente de seu LED possa incidir com direção que forma entre 45<sup>°</sup> e 60<sup>°</sup> com a vertical, como destacado na figura (74).

<span id="page-30-1"></span>Figura 26 – Posição do feixe de luz sobre a câmara.

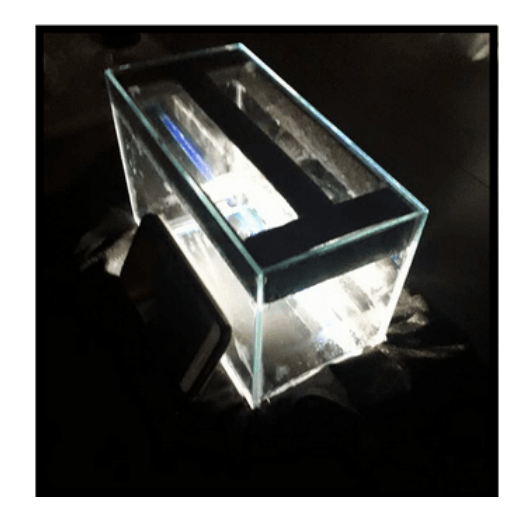

Conforme ilustração abaixo a percepção das trajetórias será melhor percebida em duas regiões, pela parte superior da câmara e na posição do observador indicado na figura. Com o uso de outro aparelho celular, em modo zoom, você poderá perceber melhores detalhes da nuvem e respectivamente das trajetórias pela reflexão da luz proveniente do aparelho em sua lateral. O esquema apresentado na figura (75) elucida este procedimento.

<span id="page-31-0"></span>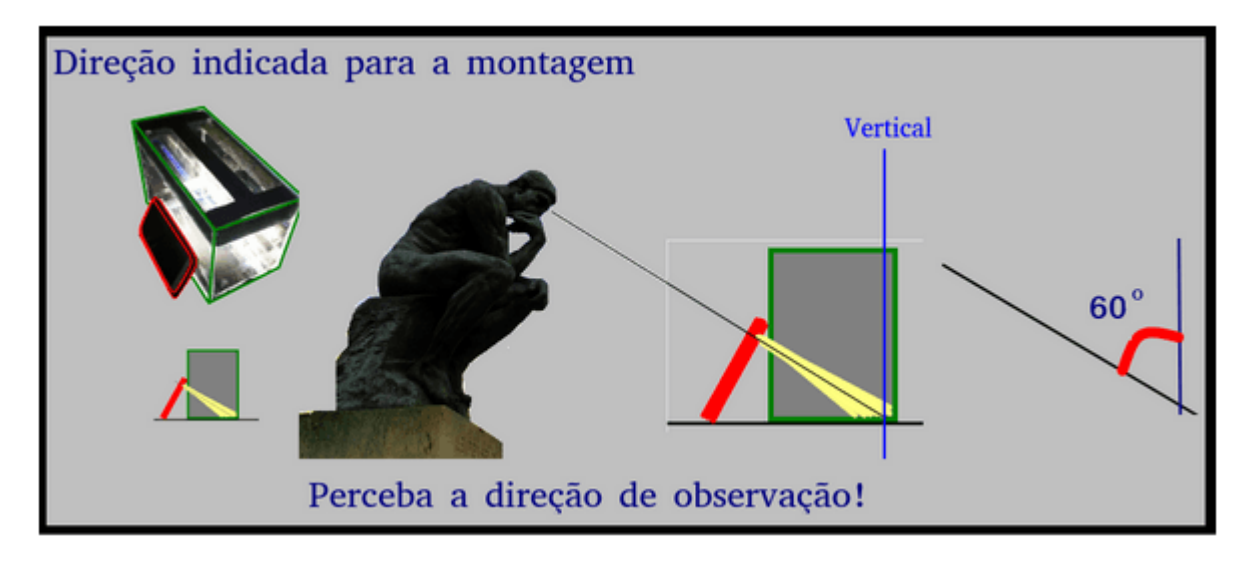

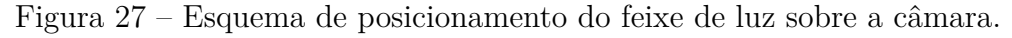

As primeiras trajetórias visíveis devem aparecer entre 10 e 15 minutos. Com já citado, é fundamental que o experimento seja montado com antecedência. Não tenha pressa na montagem. A figura (76) destaca o registro de um dos traços observados durante a aplicação em uma das turmas.

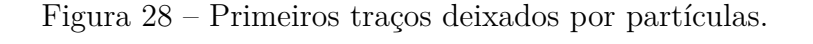

<span id="page-31-1"></span>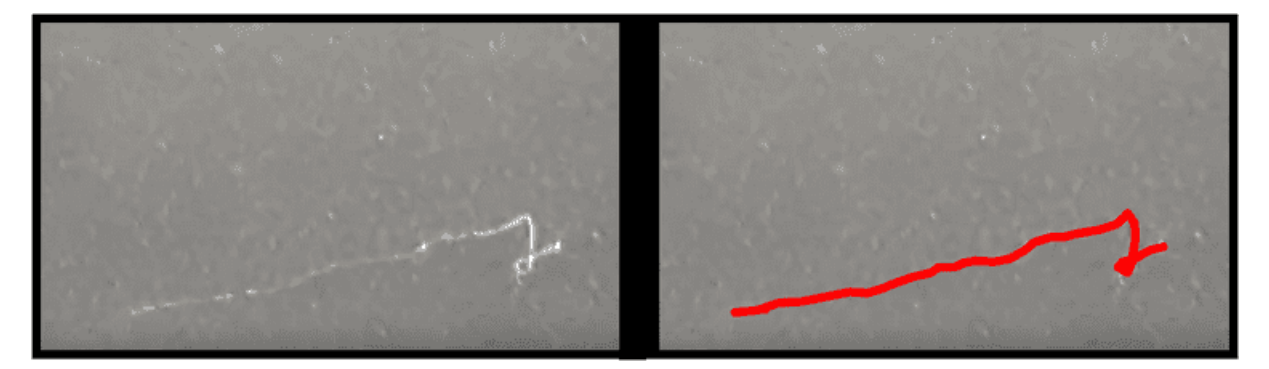

#### <span id="page-31-2"></span>3.3.5 Vídeo sobre a montagem e o funcionamento da Câmara de Nuvens

 $\overline{O}$  vídeo abaixo<sup>[1](#page-31-3)</sup> apresenta os seguintes tópicos:

Vídeo 8: (Detector portátil para a visualização de radiação e partículas cósmicas.), (DETECTOR, 2020).

<span id="page-31-3"></span> $\overline{1 \text{ Vídeo disponível em: } <\text{https://www.youtube.com/watch?v=PKd6cgyVIiE>}}$ 

- ∙ Materiais necessários para a construção da Câmara de Nuvens.
- ∙ Sequência de montagem para o bom funcionamento do experimento.
- ∙ Detalhes sobre o posicionamento da fonte de Luz para a melhor visualização dos traços.
- ∙ Detalhes sobre o posicionamento de aparelhos para registros dos fenômenos observados.

# <span id="page-33-0"></span>4 REFERÊNCIA BIBLIOGRÁFICA

BRASIL. Ministério da Educação. **Base Nacional Comum Curricular (BNCC)**, 2017. Disponível em:  $\langle$ http://portal.mec.gov.br/index.php?option=com\_docman&view= [download&alias=85121-bncc-ensino-medio&category\\_slug=abril-2018-pdf&Itemid=30192>.](http://portal.mec.gov.br/index.php?option=com_docman&view=download&alias=85121-bncc-ensino-medio&category_slug=abril-2018-pdf&Itemid=30192) Acesso em: set. de 2018.

BROCKINGTON, G; SIQUEIRA, M; PIETROCOLA, M. **A realidade escondida**: a inserção de conceitos de física quântica e de física de partículas no ensino médio. São Paulo: Editora Livraria da Física, 2017.

COMPOUND Interest. **The History of the Atom** – Theories and Models. 2016. ilustra $c\tilde{a}o$ , color. Disponível em:  $\langle \text{https://i2.wp.com/www.com/www.com/www.com/wp-control}\rangle$ [uploads/2016/10/The-History-of-the-Atom-%E2%80%93-Theories-and-Models.png>.](https://i2.wp.com/www.compoundchem.com/wp-content/uploads/2016/10/The-History-of-the-Atom-%E2%80%93-Theories-and-Models.png) Acesso em: 16 nov. 2019.

DETECTOR portátil para a visualização de radiação e partículas cósmicas. YouTube. 16 de jan. de 2020. Disponível em:  $\langle \text{https://www.voutube.com/watch?v=PKd6cgyVIE}\rangle$ . Acesso em: 16 de fev. de 2020.

ELETROMAGNETISMO. **Tema 1 - Carga elétrica e Spin** - Experimento 5: Eletrização por contato. Universidade de São Paulo. 2018. e-Aulas-USP. (0min59s) Disponível em: <https://eaulas.usp.br/portal/video.action;jsessionid=FC3E4B00F35B0781E45B5E74C D57040E?idPlaylist=4989&currentPlaylistIndex=2>. Acesso em: 16 de nov. 2019.

FORATO, T. C. de M; PIETROCOLA, M; MARTINS, R. de A. **Historiografia e natureza da ciência na sala de aula**. In: *Caderno Brasileiro de Ensino de Física*., v. 28, n. 1: p. 27-59, abr. 2011. Disponível em:  $\langle \text{https://periodicos.ufsc.br/index.php/fisica/}$ [article/view/2175-7941.2011v28n1p27>.](https://periodicos.ufsc.br/index.php/fisica/article/view/2175-7941.2011v28n1p27) Acesso em: nov. de 2019.

HOW **to Reveal Subatomic Particles at Home**. NOVA PBS Official. YouTube. 18 de mar. de 2015. (2min13s). Disponível em:  $\langle \text{https://www.voutube.com/watch?v=wN}$ [DMMQEhfQ>.](https://www.youtube.com/watch?v=wN_DMMQEhfQ) Acesso em: 16 de nov. 2019.

LAGANÁ, C. **Estudo de raios cósmicos utilizando uma câmara de nuvens de**

**baixo custo**. In: *Revista Brasileira de Ensino de Física*, v. 33, n. 3, 3302, 2011. Disponível em: [<http://www.sbfisica.org.br/rbef/pdf/333302.pdf>.](http://www.sbfisica.org.br/rbef/pdf/333302.pdf) Acesso em: jun. de 2017.

MORAN, J. M. **Influência dos meios de comunicação no conhecimento**. In: *Revista Ciência da Informação*, Brasília, v. 23, p. 233-238, maio/ago. 1994. Disponível em: [<http://revista.ibict.br/ciinf/article/view/551>.](http://revista.ibict.br/ciinf/article/view/551) Acesso em: nov. de 2019.

MOREIRA, M. A. **Unidades de ensino potencialmente significativas UEPS**. In: Textos de apoio ao professor de física v. 23 , n.2. Porto Alegre, 2012b. Disponível em:  $\langle \text{http://www.if.ufrgs.br/public/tapf/moreira_v23_n2.pdf}\rangle$ . Acesso em: jun. de 2019.

O QUE é átomo - e como sabemos disso?. Stated Clearly. YouTube. 18 de set. de 2018. Disponível em: [<https://www.youtube.com/watch?v=LhveTGblGHY>.](https://www.youtube.com/watch?v=LhveTGblGHY) Acesso em: 30 de nov. de 2019.

OS 2.400 anos de pesquisa do átomo. TED-Ed, Theresa Doud. YouTube. 8 de dez. de 2014. Disponível em: [<https://www.youtube.com/watch?v=xazQRcSCRaY>.](https://www.youtube.com/watch?v=xazQRcSCRaY) Acesso em: 30 de nov. de 2019.

PERIMETER Institute. Recursos educacionais, 2019. Recursos educacionais digitais gratuitos do Perimeter Institute para docentes. Disponível em: <https://resources.perimeter institute.ca/>. Acesso em: nov. de 2019.

TUDO se Transforma. **História da Química, História dos Modelos Atômicos**. CCEAD - PUC-RIO. YouTube. 28 de set. de 2012a. (13min30s). Disponível em: [<https:](https://www.youtube.com/watch?v=58xkET9F7MY) [//www.youtube.com/watch?v=58xkET9F7MY>.](https://www.youtube.com/watch?v=58xkET9F7MY) Acesso em: 16 nov. 2019.

TUDO se Transforma. **Estrutura Atômica, Exergando o Invisível**. CCEAD - PUC-RIO. YouTube. 28 de set. de 2012b. (12min02s). Disponível em: [<https://www.youtube.](https://www.youtube.com/watch?v=IlhfUwK0_sE) [com/watch?v=IlhfUwK0\\_sE>.](https://www.youtube.com/watch?v=IlhfUwK0_sE) Acesso em: 16 nov. 2019.

WHAT are atoms made of?. Stated Clearly. YouTube. 3 de jan. de 2019. Disponível em: <https://www.youtube.com/watch?v=ooWfzpUIoNM&list=PLInNVsmlBUlTY3zESQ cbiQhhL6lZ0UbJ7&index=2>. Acesso em: 30 de nov. de 2019.

WHAT'S the smallest thing in the universe?. TED-Ed, Jonathan Butterworth. YouTube.

15 de nov. de 2018. Disponível em: [<https://www.youtube.com/watch?v=ehHoOYqAT\\_](https://www.youtube.com/watch?v=ehHoOYqAT_U) [U>.](https://www.youtube.com/watch?v=ehHoOYqAT_U) Acesso em: 30 de nov. de 2019.